Документ подписан простой электронной подписью Информация о владельце: ФИО: Смирнов Сергей Николаевич Должность: врио ректора должность, врио ректора<br>Дата подписания: 27.09.2022 16:50:54<br>Уникальный программный КЛЮТБОУ ВО «Тверекой госудир<mark>ственный университет»</mark>

69e375c64f7e975d4e8830e7b4fcc2ad1bf35f08

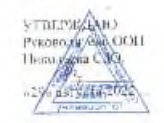

Работая программа дисциплиции (с анногицией)

ВНФОРМАЦИОННО-КОММУНИКАЦИОННЫЕ ТЕХНОЛОГИИ<br>В ПРОФЕССИОНАЛЬНОЙ ДЕЯТЕЛЬНОСТИ

Направление подготочки

#### 42.03.03 - ИЗДАТЕЛЬСКОЕ ДЕЛО

Направленность (профиль)

# КНИГОИЗДАТЕЛЬСКОЕ ДЕЛО

Для студентов

# $1\text{-}2$ КУРСОВ ОЧНОЙ ФОРМЫ ОБУЧЕНИЯ.<br>2-3 КУРСОВ ЗАОЧНОЙ ФОРМЫ ОБУЧЕНИЯ

Составитель:

К. филол. н., доц. Волкова Н.В.

Тверь, 2022

# **I. АННОТАЦИЯ**

#### **1. Цель и задачи дисциплины:**

**Целью** освоения дисциплины является: формирование у студентов теоретических знаний о современных информационных технологиях, моделях, методах и средствах решения функциональных задач и организации информационных процессов; изучение организационной, функциональной и физической структуры базовой информационной технологии и базовых информационных процессов в издательском деле; рассмотрение перспектив использования информационных технологий в условиях перехода к информационному обществу.

**Задачами** освоения дисциплины (или модуля) являются: формирование компетенций в соответствии с целями и задачами ООП ВО.

**2. Место дисциплины в структуре ООП: д**исциплина входит в обязательную часть учебного плана. Является обязательной для студентов. Дисциплина базируется на знаниях, полученных в курсе «Введение в специальность», поддерживает курсы «Книговедение», «Современное издательское дело», предваряет курсы «Программные средства обработки информации», «Электронные издания», «Компьютерная графика» и др.

**3. Объем дисциплины для студентов:** 6 зачетных единиц, 216 академических часа, **в том числе контактная аудиторная работа:** 72 часа, из них лекции 36 часов, практические занятия 36 часов; **самостоятельная работа:** 90 часов; контроль – 54 часа.

**4. Планируемые результаты обучения по дисциплине, соотнесенные с планируемыми результатами освоения образовательной программы**

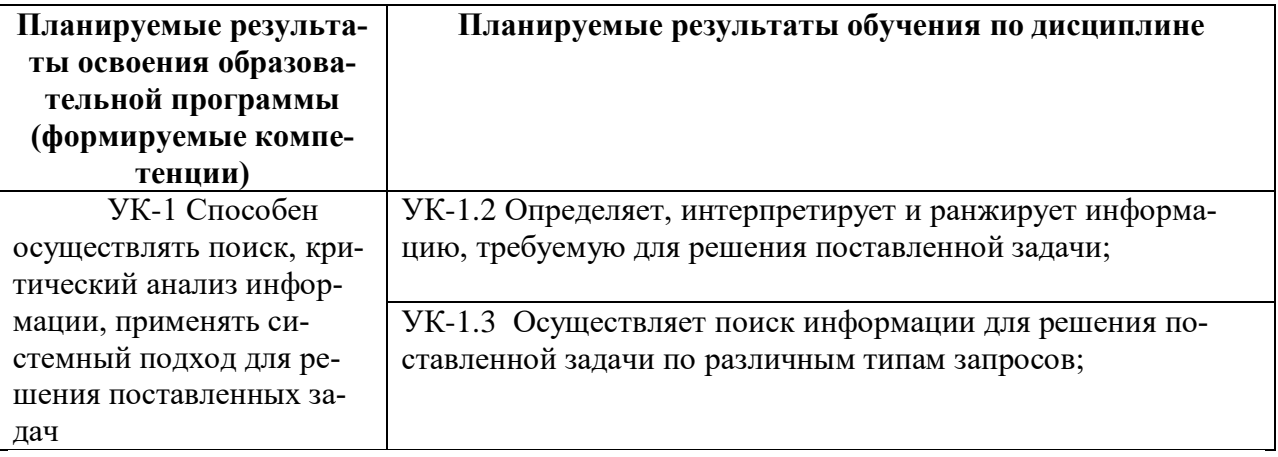

**6***.* **Форма промежуточной аттестации:** 1 курс 2 семестр – зачет, 2 курс 3 семестр – экзамен.

**7. Язык преподавания:** русский

# **II. СОДЕРЖАНИЕ ДИСЦИПЛИНЫ, СТРУКТУРИРОВАННОЕ ПО ТЕМАМ (РАЗДЕЛАМ) С УКАЗАНИЕМ ОТВЕДЕННОГО НА НИХ КОЛИЧЕСТВА АКАДЕМИЧЕСКИХ ЧАСОВ И ВИДОВ УЧЕБНЫХ ЗАНЯТИЙ**

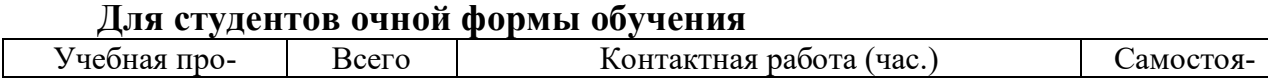

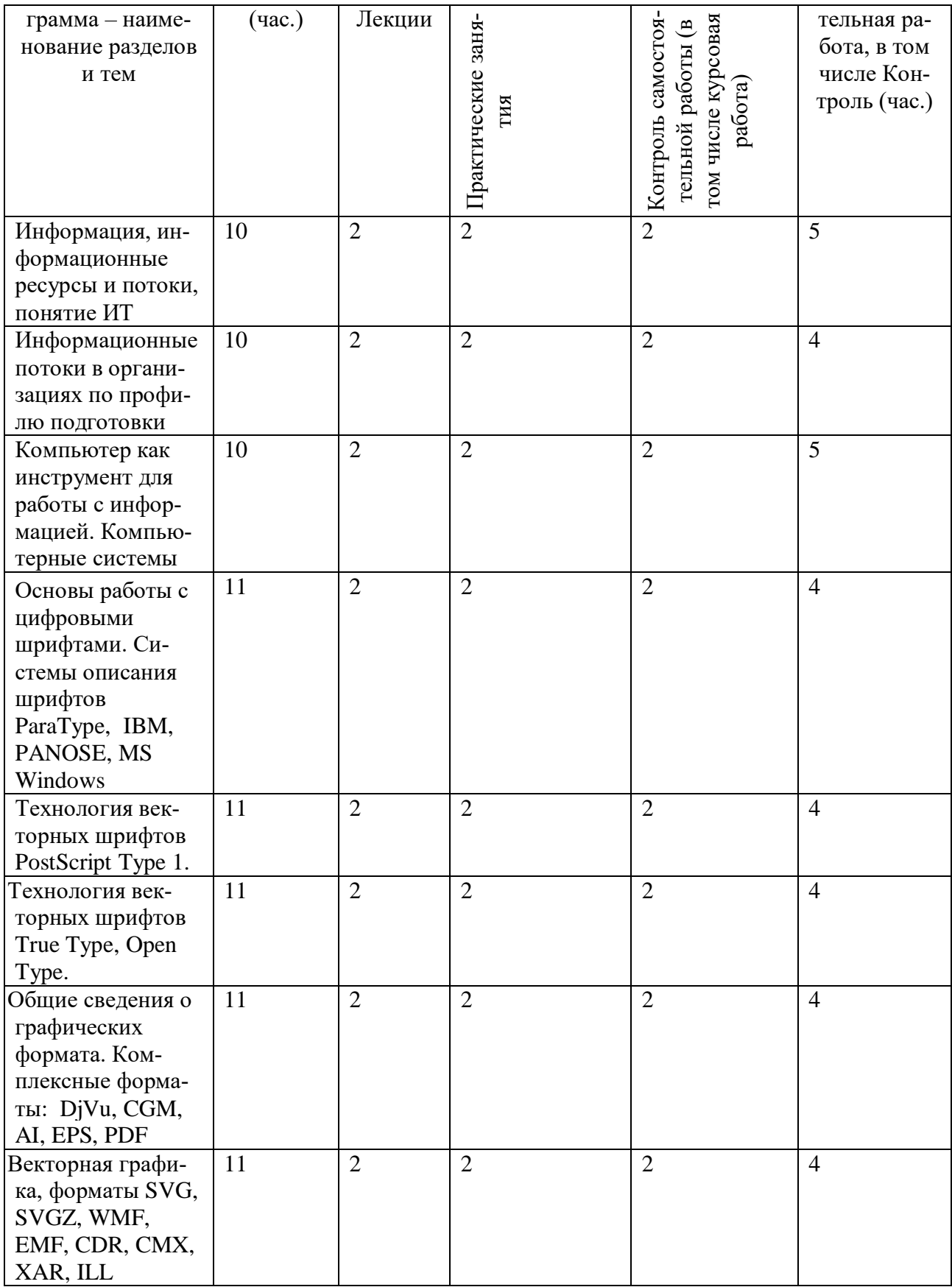

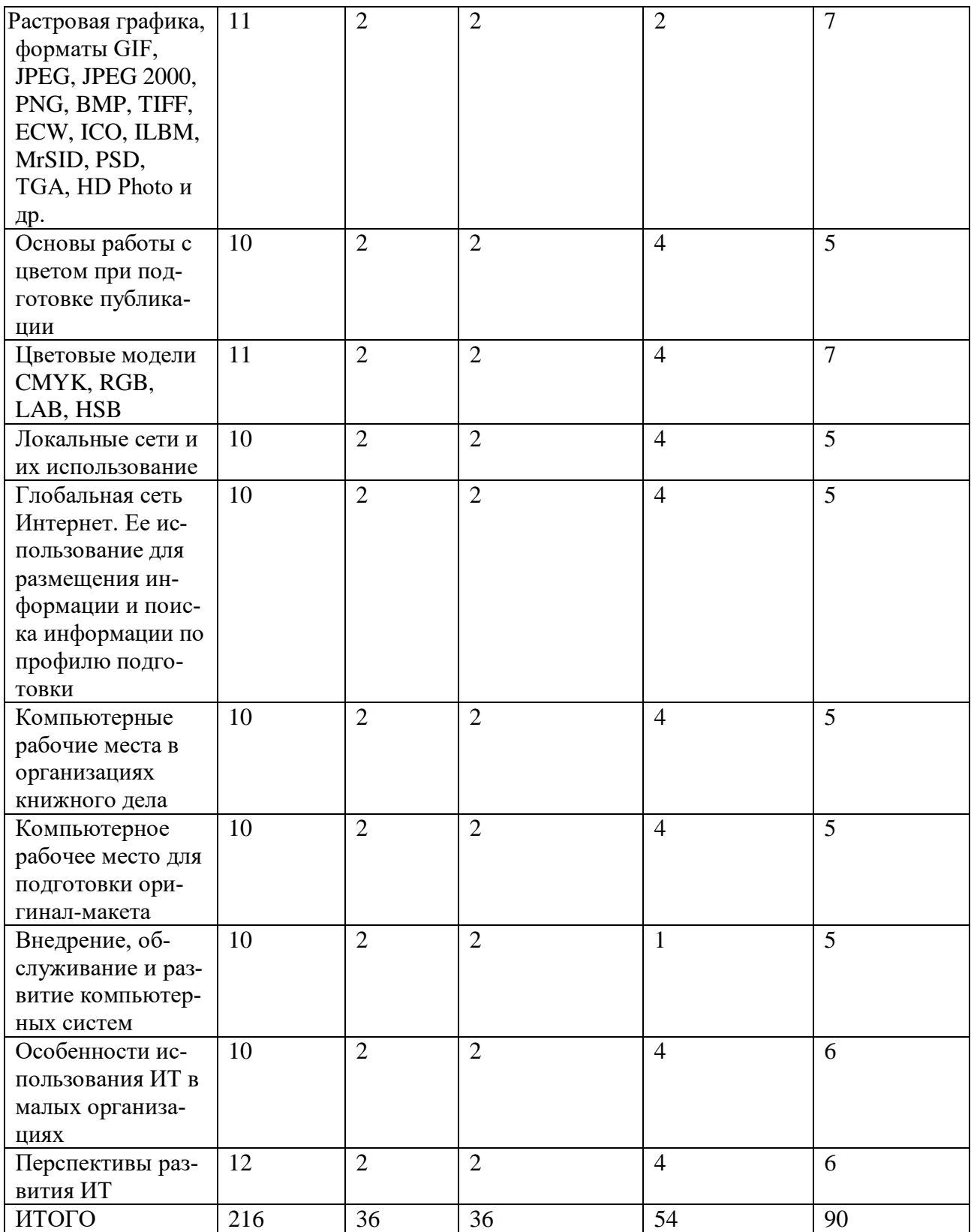

Для студентов заочной формы обучения

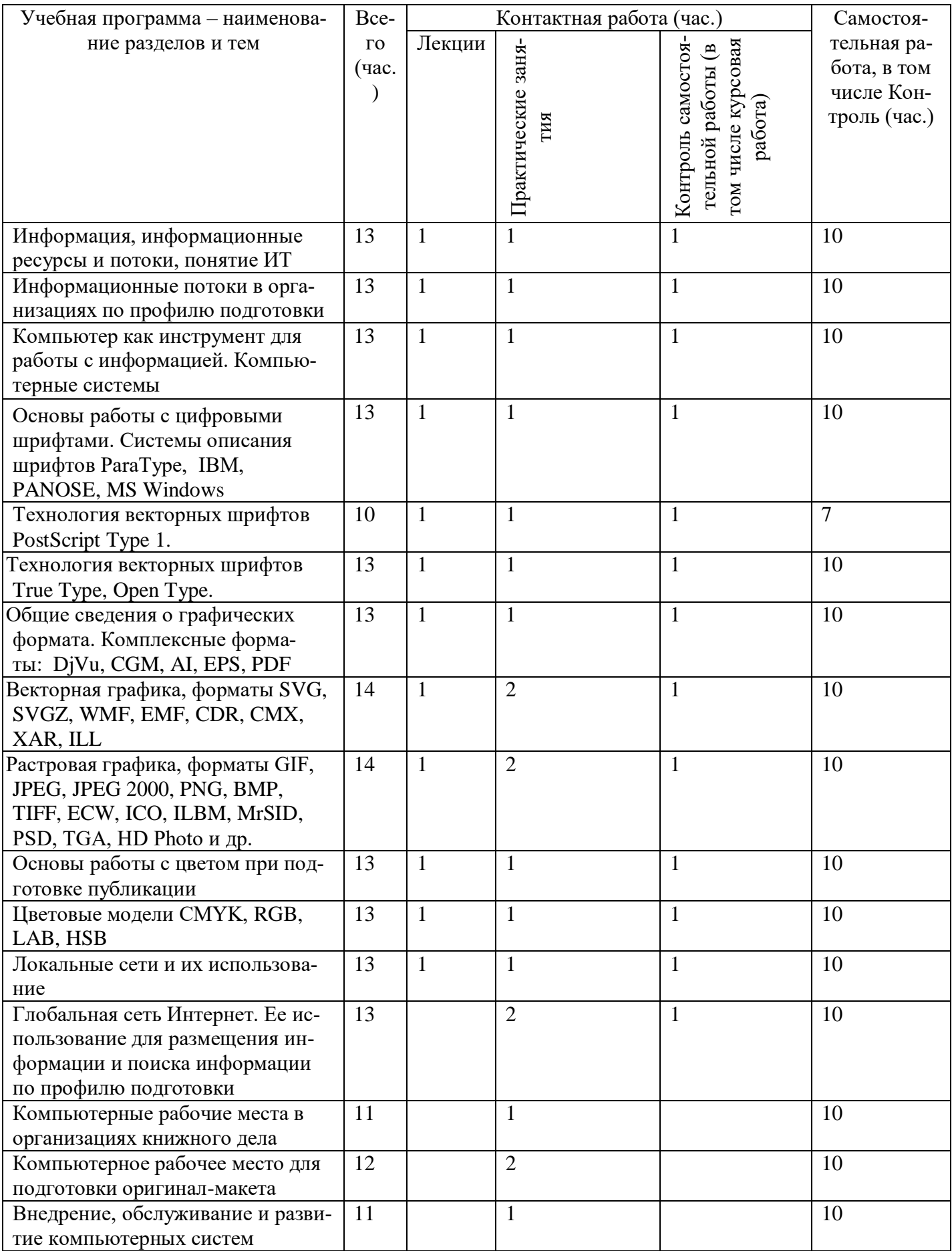

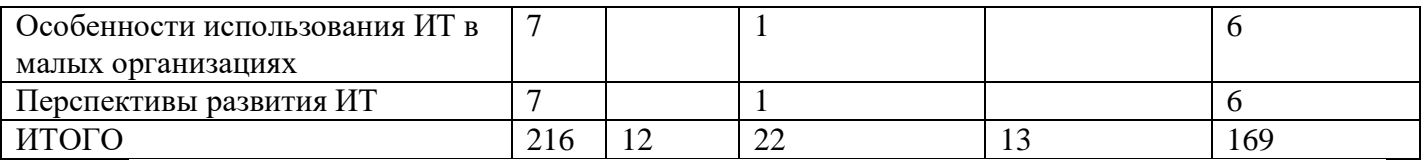

# **III. ОБРАЗОВАТЕЛЬНЫЕ ТЕХНОЛОГИИ**

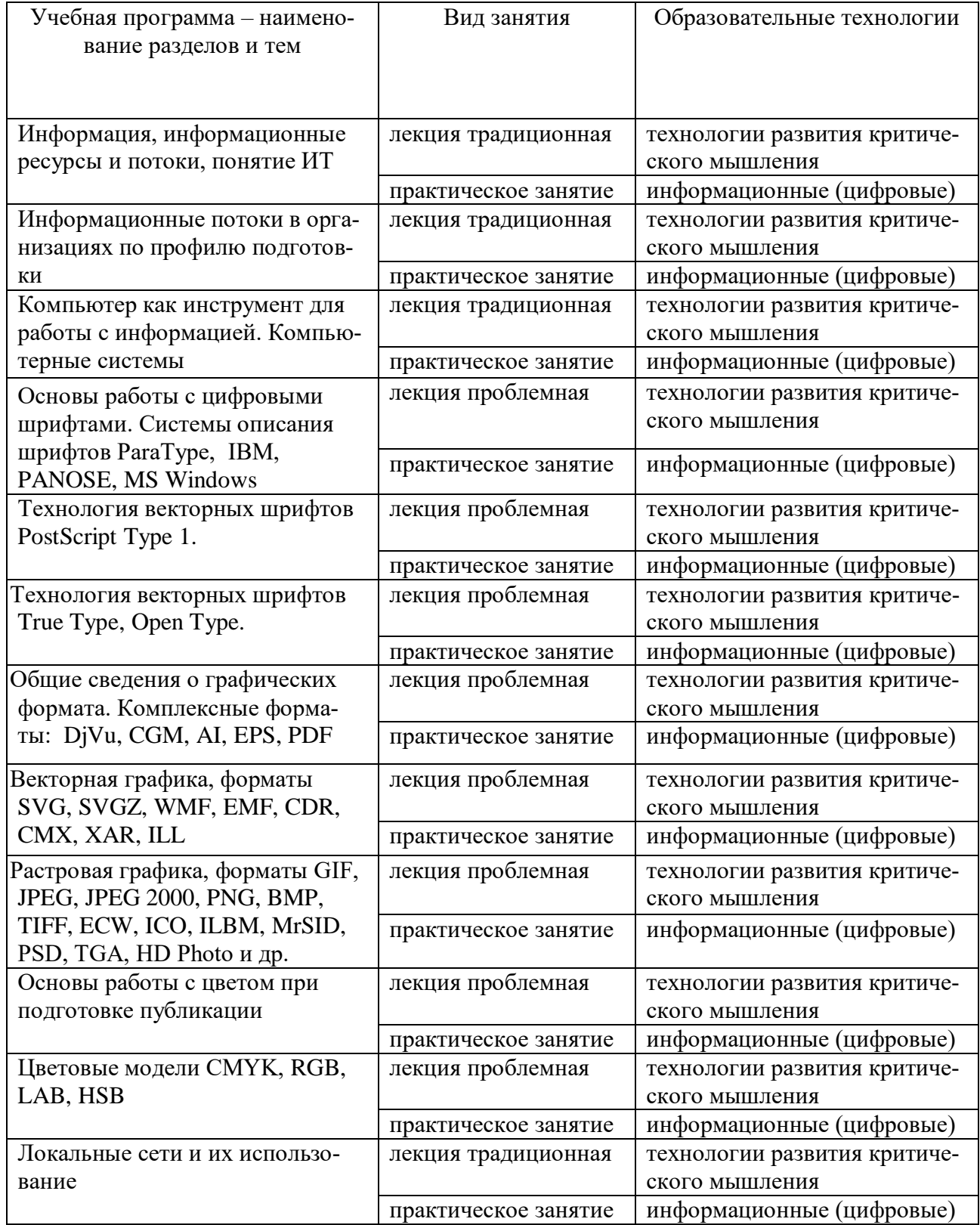

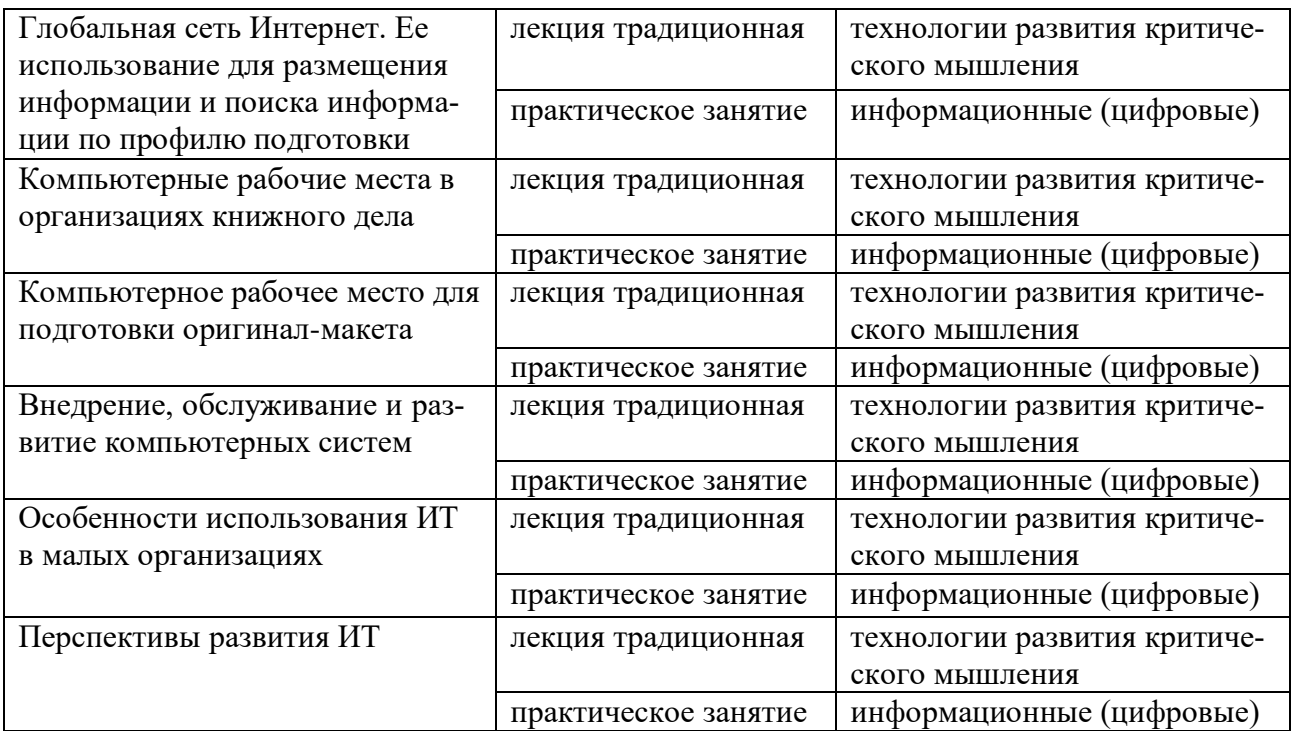

# **IV. ОЦЕНОЧНЫЕ МАТЕРИАЛЫ ДЛЯ ПРОВЕДЕНИЯ ТЕКУ-ЩЕЙ И ПРОМЕЖУТОЧНОЙ АТТЕСТАЦИИ**

#### **Текущая аттестация**

#### **Практическое занятие 1.**

#### **Режимы обработки данных**

1. Организационные формы использования информационных технологий при обработке данных.

- 2. Технологический процесс обработки данных.
- 3. Сетевой режим.
- 4. Обработка данных в пакетном режиме.
- 5. Режим реального времени.
- 6. Режим разделения времени.
- 7. Диалоговый режим.
- 8. Интерактивный режим.

#### **Практическое занятие 2. Технология защиты данных**

- 1. Виды информационных угроз.
- 2. Способы защиты информации.
- 3. Способы ограничения доступа к информационным ресурсам.
- 4. Криптографическая защитах данных.

#### **Практическое занятие 3.**

## **Графическое представление технологического процесса обработки данных**

- 1. Построение схем для технологического процесса обработки данных.
- 2. Схемы меню действий.
- 3. Схемы работы системы.
- 4. Схемы данных.
- 5. Схемы взаимодействия программ.
- 6. Схемы программ.

# **Практическое занятие 4. Пользовательский интерфейс в ИТ**

- 1. Требования к пользовательскому интерфейсу.
- 2. Типы пользовательского интерфейса.
- 3. Стандарты пользовательского интерфейса ИТ.
- 4. Проектирование пользовательского интерфейса.
- 5. Организация информационных технологий на рабочем месте пользователя.
- 6. Автоматизированное рабочее место.
- 7. Электронный офис.

#### **Практическое занятие 5.**

#### **Интеграция информационных технологий**

- 1. Системы электронного документооборота.
- 1.1. Принципы электронного документооборота.
- 1.2. Технологические операции обеспечения электронного документооборота.
- 1.3. Специализированные системы управления документами.
- 1.4. Групповая работа над электронными документами.
- 2. Технологии хранилищ данных.
- 2.1. Структурные компоненты хранилища данных.
- 2.2. Информационные потоки данных в хранилище.
- 2.3. Глобальные хранилища данных.
- 2.4. Корпоративные информационные системы.

#### **Практическое занятие 6.**

#### **Технология составления программ**

- 1. Этапы решения задач с помощью компьютера.
- 2. Основы алгоритмизации.
- 3. Способы представления алгоритмов.
- 4. Типы алгоритмов.
- 5. Методы разработки программ.
- 6. Системы программирования.

#### **Практическое занятие 7.**

#### **Понятие и принципы моделирования в ИТ**

- 1. Понятие модели и моделирования.
- 2. Назначение моделей.
- 3. Основные этапы построения моделей.
- 4. Классификация моделей.
- 5. Понятие формализации.

#### **Практическое занятие 8. Представление информации**

- 1. Измерение информации.
- 2. Информационные каналы. Характеристики информационного канала.
- 3. Формы представления информации.
- 4. Информация в технических устройствах и системах.
- 5. Способы представления числовых и символьных данных в компьютере.

#### **Практическое занятие 9**

## **Особенности обработки экономической и статистической информации**

1. Характеристика экономической информации и классификация экономических информационных систем.

- 2. Информационные технологии управления реальными инвестициями.
- 3. Банковские информационные технологии.
- 4. Информационные технологии для автоматизации малого бизнеса.
- 5. Характеристика статистической информации и особенности её обработки.
- 6. Информационные технологии для обработки статистической информации.

#### **Практическое занятие 10 Критерии оценки информационных технологий**

- 1. Общие подходы к оценке информационных технологий.
- 2. Оценка уровня информационных технологий.
- 3. Критерии эффективности применения информационных технологий.

4. Соответствие возможностей информационных технологий и организационных воздействий (результатов).

# **Практическое занятие 11 ИТ в копировании и тиражировании информации**

1. Средства оргтехники и полиграфии для копирования и тиражирования информации.

- 2. Методы копирования и тиражирования информации:
- 2.1. Метод репрографии и метод оперативной полиграфии.
- 2.2. Фотокопирование.
- 2.3. Термография.
- 2.4. Электрографическое копирование.
- 2.5. Гектографическая печать.
- 2.6. Офсетная печать.
- 2.7. Трафаретная печать.
- 3. Копировально-множительная техника: копиры, ризографы.
- 4. Средства обработки документов:
- 4.1. фальцевальные, биговальные и бумагорезательные машины (фольдеры);
- 4.2. листоподборочные и сортировальные машины и устройства;

4.3. переплётное (скрепляющее и склеивающее) оборудование: степлеры, клей, другие крепежные механизмы и материалы, а также сшиватели, брошюраторы и др.;

4.4. конвертовскрывающие и резательные машины;

4.5. машин для нанесения защитных покрытий на документы (ламинаторы и лакокрасочные станки);

- 4.6. адресовальные, штемпелевальные и франкировальные машины;
- 4.7. устройства уничтожения документов (шредеры).

## **Практическое занятие 12. Применение ИТ в библиотечном деле**

- 1. Муниципальные централизованные библиотечные системы.
- 2. Библиотека как информационный центр.
- 3. Классификация электронных информационных ресурсов.
- 4. Электронные резервные коллекции.

5. Отличие электронных библиотечных систем от электронных библиотек. Задачи электронных библиотечных систем.

- 6. Работа с различными электронными ресурсами:
- 6.1. IQlib;
- 6.2. КнигаФонд;

#### 6.3. Научная электронная библиотека eLibrary;

- 6.4. Электронная библиотечная система ibooks.ru;
- 6.5. Электронная библиотечная система НИТУ «МИСиС»;
- 6.6. Интегрум.
- 7. Базы данных и электронные журналы.
- 8. Электронный каталог.

9. Использование Интернета при библиографическом обслуживании пользователей.

10. Система штрихкодирования в библиотечном процессе.

## **Тестирование**

#### **1. Тест по основным понятиям курса**

- *1. Архиваторами называют программы, которые…* 
	- Переводят исходный текст программы на язык машинных команд.
	- Проверяют в тексте синтаксические ошибки.
	- Осуществляют упаковку и распаковку файлов.
	- Выполняют шифрование/дешифрование информации.

#### *2. К инструментальному программному обеспечению относятся:*

- Компиляторы.
- Системы управления базами данных.
- Электронные таблицы.
- Текстовые процессоры.

#### *3. Служебные (сервисные) программы предназначены для...*

- Диагностики состояния и настройки вычислительной системы.
- Выполнения ввода, редактирования и форматирования текстов.
- Управления базами данных.
- Автоматизации проектно-конструкторских работ.
- *4. Системное программное обеспечение предназначено...* 
	- Для разработки программ для ПК.
	- Только для обеспечения диалога с пользователем.
	- Для решения прикладных задач из некоторой предметной области.
	- Для обеспечения работы компьютеров и их сетей.

#### *5. Графическим редактором не является…*

- Paint.
- Adobe PhotoShop.
- Adobe Illustrator.
- CorelDraw.
- MS PowerPoint.

*6. Для растрового графического редактора неверным(и) является(ются) утверждение(я):* 

- Можно добавлять к рисункам текст.
- Можно сохранять рисунки на внешних носителях.
- Нельзя склеивать части изображений.
- Можно выполнить зеркальное отображение копии.
- 7. Операционная система это ...
	- Программа, обеспечивающая управление базами данных.
	- Анивирусная программа.
	- Программа, управляющая работой компьютера.
	- Система программирования.
- 8. Какие функции выполняет операционная система?
	- Обеспечение организации и хранения файлов.
	- Подключения устройств ввода/вывода.
	- Организация обмена данными между компьютером и различными периферийными устройствами.
	- Организация диалога с пользователем, управления аппаратурой и ресурсами компьютера.

#### 9. Стандартный интерфейс ОС Windows не имеет ...

- Рабочего поля, рабочих инструментов (панелей инструментов).
- Справочной системы.
- Элементов управления (свернуть, развернуть, скрыть и т.д.).
- Строки ввода команды.

10. Программы, которые можно бесплатно использовать и копировать, обозначаются компьютерным термином ...

- Hardware.
- $-$  Shareware
- Freeware.
- $-$  Software.

#### 11. Компьютерные вирусы:

- Пишутся людьми специально для нанесения ущерба пользователям персональных компьютеров.
- Зарождаются при работе неверно написанных программных продуктов.
- Являются следствием ошибок в операционной системе.
- Возникают в связи со сбоями в работе аппаратных средств компьютера.
- Имеют биологическое происхождение.
- 12. Программное обеспечение (ПО) это:
	- Совокупность программ, позволяющих организовать решение задач на компьютере.
	- Возможность обновления программ за счет бюджетных средств.
- 13. Инструментальное ПО это:
	- Комплекс программы, предназначенный для создания других программ.
	- Комплекс программ, облегчающий работу программиста.
	- Комплекс программ, обучающих начальным шагам программиста.
- 14. Прикладное программное обеспечение это:
	- Справочное приложение к программам.
- Текстовый и графический редакторы, обучающие и тестирующие программы, игры.
- Программы для обеспечения работы других программ.
- Программы для решения конкретных задач обработки информации.
- Программы, обеспечивающие качество работы печатающих устройств.
- *15. Операционные системы:* 
	- DOS, Windows, Unix.
	- Word, Excel, Power Point.
- *16. Системное программное обеспечение:*
	- Программы для организации совместной работы устройств компьютера как единой системы.
	- Программы для организации удобной системы размещения программ на диске.
	- Набор программ для работы устройства системного блока компьютера.

*17. Конфигурация устройств и программы диагностики работоспособности компьютера это:*

- $\Pi$ O.
- $-$  BIOS.
- ОС.

*18. Сервисное ПО - это:*

- Набор утилит, которые позволяют пользователю управлять ресурсами компьютера.
- Набор программ, выполняющих прикладные задачи пользователя.
- Программы, предназначенные для создания других программ.
- *20. Интерфейс - это …*
	- Механизм взаимодействия систем (техническое и информационное согласование, регламент).
	- Набор программ, выполняющих прикладные задачи пользователя.
	- Справочное приложение к программ.
- *21. HARDWARE - это …*
- *22. SOFTWARE - это...*
- *23. Операционная система:*
	- Система программ, которая обеспечивает совместную работу всех устройств компьютера по обработке информации.
	- Система математических операций для решения отдельных задач.
	- Система планового ремонта и технического обслуживания компьютерной техники.
- *24. Загрузка операционной системы – это:*
	- Запуск специальной программы, содержащей математические операции над числами.
	- Загрузка комплекса программ, которые управляют работой компьютера и организуют диалог пользователя с компьютером.
- Вложение диска в дисковод.
- *25. Система программирования – это:*
	- Комплекс программ для разработки программного обеспечение.
	- Комплекс программ, облегчающий работу программиста.
	- Комплекс программ, обучающих начальным шагам программирования.

*26. Комплекс аппаратных и программных средств, позволяющих компьютерам обмениваться данными:*

- интерфейс;
- магистраль;
- компьютерная сеть;
- адаптеры.

*27 . Группа компьютеров, связанных каналами передачи информации и находящихся в пределах территории, ограниченной небольшими размерами: комнаты, здания, предприятия, называется:*

- глобальной компьютерной сетью;
- информационной системой с гиперсвязями;
- локальной компьютерной сетью;
- электронной почтой;
- региональной компьютерной сетью?

*28. Глобальная компьютерная сеть - это:*

- информационная система с гиперсвязями;
- множество компьютеров, связанных каналами передачи информации и находящихся в пределах одного помещения, здания;
- система обмена информацией на определенную тему;
- совокупность локальных сетей и компьютеров, расположенных на больших расстояниях и соединенные в единую систему.

## **1. Тест по теме: «Программы обработки графической информации»**

- *1. Пикселизация изображений при увеличении масштаба - один из недостатков ...*
	- растровой графики
	- векторной графики

*2. В цветовой модели RGB установлены следующие параметры: 0, 255, Какой цвет будет соответствовать этим параметрам?*

- черный
- красный
- зеленый
- синий

#### *3. Большой размер файла - один из недостатков ...*

- растровой графики
- векторной графики
- *4. Физический размер изображения может измеряться в ...*
	- точках на дюйм (dpi)
- мм, см, дюймах или пикселах
- пикселах
- $-$  MM,  $CM$
- *5. Растровый графический редактор предназначен для ...*
	- построения диаграмм
	- создания чертежей
	- построения графиков
	- создания и редактирования рисунков

#### *6. В модели CMYK в качестве компонентов применяются основные цвета ...*

- красный, зеленый, синий, черный
- голубой, пурпурный, желтый, черный
- красный, голубой, желтый, синий
- голубой, пурпурный, желтый, белый
- *7. В модели RGB в качестве компонентов применяются основные цвета ...*
	- красный, зеленый, синий
	- голубой, пурпурный, желтый
	- красный, голубой, желтый
	- пурпурный, желтый, черный

*8. В цветовой модели RGB установлены следующие параметры: 255,0, 0. Какой цвет будет соответствовать этим параметрам?*

- черный
- красный
- зеленый
- синий

*9. Какой из графических редакторов является растровым?*

- AdobeIllustrator
- MSPaint
- CorelDraw

*10. В процессе сжатия растровых графических файлов по алгоритму JPEG его объем обычно уменьшается в ...*

- 100 раз
- 2-3 раза
- $-10-15$  раз
- не изменяется

*11. Разрешение изображения измеряется в ...*

- пикселах
- точках на дюйм (dpi)
- мм, см, дюймах

#### **1. Тема: «Основы верстки и компьютерные настольные издательские системы»**

1. Отступ в начале первой строки абзаца. Обычно рекомендуется размер отступа, равный расстоянию между строками, но не менее кегля. -

- абзацный отступ
- Indentation
- тупое начало
- буквица

2. Текстовые строки, располагаемые над основным текстом (иногда сбоку или под текстом) каждой полосы, улучшающие оформление, а главное, облегчающие работу с изданием, называют:

- колонтитулами
- колонцифрами
- линейками
- сносками

3. Первая, абзацная строка, расположенная в конце полосы, или концевая строка абзаца, расположенная в начале полосы называется:

- висячая строка
- граничная строка
- кавычная строка
- оформительская строка

#### 4. В традиционном книжном наборе приняты кавычки:

- $\langle \langle \rangle \rangle$  $\overline{a}$  and  $\overline{a}$
- $\overline{\phantom{0}}$  6.6
- $\mathbf{u}$

#### 5. Величина, обозначающая размер шрифта:

- высота  $\frac{1}{2}$
- гарнитура
- $-$  кегль
- $\phi$ OHT

#### 6. Инфографикой называют:

- информационное направление в живописи
- информацию, представленную в виде таблиц, графиков, диаграмм
- подпись под иллюстрациями
- шрифтовое оформление информации

7. Уменьшение числа набранных строк за счет уменьшения междусловных пробелов в предшествующих строках

- вгонка
- деформация
- кернинг
- сжатие

#### 8. Кернинг

- изменение расстояния между буквами, для повышения удобочитемости

- пара симовлов, слошком близко расположенных друг к другу
- пара символов, слишком далеко расположенных друг от друга
- 9. Треугольное сочленение в верхней части буквы, включая засечку заглавные (прописные) буквы внутрибуквенный просвет кадрирование глухая верстка, двухсторонняя оборка апекс
- 10. Нонпарель, агат, корпус, цицеро, диамант, миньон., миттель название размера шрифта книжный орнамент названия приемов вёрстки
- 11. Колонлинейка это

линейка, отделяющая колонтитул от текста. линейка, расположенная в колонтитуле линейка, расположенная в колонцифре линейка, отделяющая колоцифру от текста

- 12. Пробел между буквами (знаками) в типографском наборе:
	- кернинг
	- трекинг
	- $-$  апрош
	- $-$  BO3JIVX

13. Визуальная, выраженная в художественном оформлении издания, логическисмысловая структура текста - это

- КОМПОЗИЦИЯ КНИГИ
	- архитектура книги
	- архитектоника книги
- 14. Употребляемый в письме знак в виде звездочки
	- $-$  бордюр
	- астериск
	- $-$  апостроф
	- $-$  pocyepk
	- виньетка
- 15. Исполнение элементов верстки в подчеркнуто прямоугольной форме
	- гвоздевая вёрстка
	- традиционная вёрстка
	- блочная вёрстка

16. Заглавная буква укрупненного размера, помещаемая в начале текста книги, главы, части или абзаца.

- квалрат
- инициал
- $-$  эпиграф
- буквица

*17. Процесс формирования и монтажа полосы издания.*

- вёрстка
- компьютерный набор
- спуск полос

*18. Выступающий элемент. Часть строчной буквы, находящаяся выше линии строчных знаков.*

- базовая линия
- верхний выносной элемент
- диакритик

*19. Небольшое, композиционно завершенное графическое изображение предметного или сюжетно-тематического характера (часто с символическим или аллегорическим значением) или орнаментальная композиция, помещаемая на внешних элементах книги или особых ее страницах (титульных, концевых).*

- заставка
- иллюстрация
- буквица
- виньетка

*20. Внутренняя часть буквы, белое поле, частично или полностью находящееся между элементами буквы.*

- $\alpha$ чко
- внутрибуквенный просвет
- контур
- ректо
- версо

*21. Термин, обозначающий преобладание фона над запечатанной поверхностью.*

- воздух
- плашка
- натиск
- обтравка
- *22 . Равномерное увеличение или уменьшение пробелов между словами (а иногда и между буквами) для доведения строки точно до заданного формата.*
	- форматирование
		- вёрстка
	- выключка

*23. Части строчных букв, которые находятся выше линии строчных знаков или ниже базовой линии .*

- верхние выносные элементы
- нижние выносные элементы
- диакритик
- росчерк

*24. Декоративное письмо, буквы которого связываются в непрерывный орнамент.*

- декоративный шрифт
- вязь

орнаментальное письмо

*25. Обладающее собственным наименованием семейство начертаний шрифта, имеющих общие стилевые особенности и отличительные детали рисунка знаков.*

- гарнитура
- шрифт
- алфавит

*26. Непрерывные переплетающиеся узкие линии, образующие сложные геометрические фигуры; используются как фон на оттиске. Средство защиты от подделки банкнот и ценных бумаг.*

- орнамент
- гильош
- апрош

*27. При такой верстке иллюстрация окружена текстом со всех или с трех сторон (включая боковые)*

- глухая верстка
- закрытая верстка
- открытая верстка

*28. Характеристика гарнитуры шрифта, зависящая от его плотности; определяется количеством знаков, помещающихся в строке заданного формата, обычно — в одном квадрате.*

- начертание шрифта
- емкость шрифта
- толщина шрифта

*29. Большая площадь поверхности, запечатанная одним цветом.*

- плашка
- заливка
- фон
- поле

*30. Фирменный знак издателя или издательства, помещенный на авантитуле, титульном листе, обложке, переплете и др.*

- сигнет
- контртитул
- выходные сведения

*31. Расстояние между базовыми линиями соседних строк.*

- межстрочник
- интерлиньяж
- интервал
- шпация

*32. Специальный набор знаков в гарнитуре, где строчные знаки заменены на прописные в рост строчных (с соответствующими изменениями пропорций).*

- капитель
- регистр
- прописные

строчные

*33. Одна из основных единиц типографской системы мер, равная 4 цицеро, или 48 пунктам.*

- нонпарель
- квадрат
- бриллиант
- диамант
- текст

*34. Размер шрифта, включающий высоту буквы (очка) и заплечики. Измеряется в пунктах.*

- высота
- кегль
- нонпарель

*35. Изменение расстояния между буквами, для повышения удобочетаемости*

- кернинг
- трекинг
- интерлиньяж
- апрош
- выключка

*36. Линейка (тонкая, двойная, рантовая, орнаментированная), отделяющая колонтитул от текста*

- колонлинейка
- линейка
- линия
- концовка

*47. Порядковый номер страницы или столбца издания.*

- колонцифра
- сигнатура
- колонтитул

*48. Совпадение, слияние межсловных пробелов в трех и более строках подряд. Дефект набора.*

- воздух
- апрош
- коридор

*48. Знак (символ), объединяющий две (и более) буквы.. Используются для обозначения дифтонгов.*

- лигатура
- вязь
- диграф,
- диаграмма

*50. Эталон для верстки полос издания и монтажа, с раскладкой полос на печатном листе, утвержденный издательством.*

- макет
- верстка
- спуск полос
- переверстка

*51. Механически наклоненный шрифт, не отличается строением букв от прямого начертания.*

- курсивный шрифт
- наклонный шрифт
- декоративный шрифт

*52. По плотности — узкое, нормальное, широкое; по насыщенности — светлое, полужирное, жирное; по наклону — прямое, курсивное, наклонное – все это характеристики*

- рисунка шрифта
- начертания шрифта
- размера шрифта
- *53. Часть текста, набранная на уменьшенный формат полосы набора для размещения на оставшемся (до полного формата) месте иллюстрации или таблицы.*
	- оборка
	- легенда
	- висячая строка
- *54. Обозначение начала абзаца с помощью левосторонней втяжки всех строк, кроме первой*
	- абзац
	- обратный абзац
	- спуск
	- втяжка

*55. Оригинал, каждая страница которого полностью совпадает с соответствующей страницей будущего издания.*

- оригинал-макет
- копия
- машинопись

*56. Текстовой и иллюстрационный материал, прошедший редакционно-издательскую обработку и предназначенный для воспроизведения полиграфическими средствами.*

- оригинал
- фотоформа
- иллюстрированное издание

*57. Узор, состоящий из ритмически упорядоченных элементов и используемый для украшения.*

- орламент
- узор
- рисунок
- набросок
- эскиз

*58. Выделение части текста вертикальной линейкой, поставленной сбоку от этого текста (обычно слева)*

- зачеркивание
- отчеркивание
- вычеркивание

*59. Обозначение страниц или столбцов (колонок) последовательными цифровыми номерами.*

- юстировка
- многоколонная верстка
- пагинация

*60. Размещение одного элемента верстки под другим, не оставляется пустот, последовательное заполнение колонки за колонкой, полосы за полосой.*

- двоение печатных элементов
- висячая строка
- подверстка
- верстка вразрез

*61. Две соседние страницы (левая — четная, правая — нечетная) издания.*

- полоса
- накидка
- блок
- разворот

*62. Выделение при наборе слова или группы слов путем увеличения межбуквенных пробелов.*

- разрядка
- трекинг
- кернинг
- аббревиатура

#### *63. Иллюстрация, размещенная на развороте.*

- двусторонняя иллюстрация
- распашная иллюстрация
- иллюстрационная таблица

*64. Отступ от верхнего края страницы до начала текстовых строк в начальных полосах издания или его разделов и других структурных частей, который может быть заполнен заголовками и книжными украшениями.*

- обратный абзацный отступ
- абзац
- переков
- спуск
- шахта

*65. Процесс размещения полос издания на монтаже, печатной форме, в компьютерной программе, обеспечивающий после фальцовки оттисков требуемое чередование страниц в тетрадях.*

- монтаж
- макетирование
- спуск полос
- *66. Отбивка между колонками на полосе (при многоколонной верстке)*
	- апрош
	- воздух
	- реглет
	- люфт
	- средник

*67. Контрольное изображение (растровые элементы, геометрические фигуры, линии, полутоновые поля) с известными параметрами. Используется как составной элемент контрольных шкал и тестов.*

- гильоши
- растровый элемент
- тест-объект

*68. Диакритический знак в виде волнистой черты*

- тильда
- астериск
- акьют
- бреве
- апостроф

*69. Искусство расположения шрифта и других компонентов полиграфического набора на некой площади или в некотором пространстве.*

- типографика
- типометрия
- инфографика
- удобочитаемость
- искусство книги

*70. Пропорциональное изменение междусловных и межбуквенных пробелов при неизменном формате набора.*

- трекинг
- кернинг
- треппинг
- разрядка
- коридор
- *71. Процедура перекрытия контуров*
	- треппинг
	- нахлест контуров
	- смешение красок
	- маскирование
- *72. Набор с односторонней выключкой строк в край колонки.*
	- набор по формату
	- флаговый набор
	- выключка

*73. Размер готового печатного изделия. Для обозначения принято указывать формат печатной бумаги и долю листа*

- размер
- формат
- доля

*74. Размеры текстовой полосы набора. Обозначается двумя цифрами: первая — длина полной строки, вторая — высота полосы. Выражается в единицах типографской системы мер.*

- формат полосы набора
- формат строки набора
- формат издания

*75. Рубрика в оборке (врезанная в текст, окруженная текстом со всех сторон). Еще одно название — «внутренние маргиналии».*

- форточка
- коридор
- подвал

*76. Пробельный материал, используемый в наборных формах способа высокой печати для заполнения пробелов между словами при выключке строк, в абзацных отступах, при выделении текста разрядкой и др.*

- апрош
- шпация
- воздух
- люфт

*77. Приведение колонок к заданной высоте.*

- калибровка
- юстировка
- выравнивание
- приводка

#### **Промежуточная аттестация**

#### **Задание 1**

*Планируемый образовательный результат*

УК-1 Способен осуществлять поиск, критический анализ информации, применять системный подход для решения поставленных задач

УК-1.2 (Б-1.2) Определяет, интерпретирует и ранжирует информацию, требуемую для решения поставленной задачи.

*Формулировка задания*

Составление интеллект-карты

a) Составьте схему сообщения о книжной продукции для стандарта электронного обмена данными ONIX.

b) Составьте принципиальную схему движения информации между субъектами книгоиздательской отрасли.

c) Предложите вариант распределённого доступа к информации на предприятии книжного дела.

d) Составьте список оборудования и программного обеспечения для создания полноценного автоматизированного рабочего места редактора.

*Вид и способ проведения промежуточной аттестации*

Письменный ответ.

*Критерии оценивания и шкала оценивания:*

− Верно определено центральное звено – 1 балл;<br>− Верно обозначены все структурные элементы с

− Верно обозначены все структурные элементы объекта – 2 балла;

− Верно обозначены отдельные структурные элементы – 1 балл;

− Верно определен и корректно сформулирован характер связей всех структурных элементов – 3 балла;

− Верно определен и корректно сформулирован характер между некоторыми структурными элементами – 2 балла;

Дана некорректная формулировка характера связей между структурными элементами – 1 балл.

Рейтинг-контроль осуществляется в соответствии с положением о рейтинговой системе обучения в ТвГУ от 30 апреля 2020 года протокол № 8.

#### **Задание 2**

*Планируемый образовательный результат*

УК-1 Способен осуществлять поиск, критический анализ информации, применять системный подход для решения поставленных задач

У УК-1.3 (Б-1.3) Осуществляет поиск информации для решения поставленной задачи по различным типам запросов.

*Формулировка задания*

Дайте определение понятиям:

a) «Информация», «Данные», «Информационная система».

b) Назовите три основных уровня информационных систем в организации.

c) Перечислите этапы работы с информацией в организации.

d) Назовите требования, предъявляемые к информации в организации.

e) Дайте классификацию информационных угроз.

*Вид и способ проведения промежуточной аттестации*

Устный или письменный ответ:

*Критерии оценивания и шкала оценивания*

Тема раскрыта с опорой на соответствующие понятия и теоретические положения – 2 балла

Аргументация на теоретическом уровне неполная, смысл ряда ключевых понятий не объяснен – 1 балл

− Терминологический аппарат непосредственно не связан с раскрываемой темой – 0 баллов

Рейтинг-контроль осуществляется в соответствии с Положением о рейтинговой системе обучения студентов ТвГУ.

# **V. УЧЕБНО-МЕТОДИЧЕСКОЕ И ИНФОРМАЦИОННОЕ ОБЕС-ПЕЧЕНИЕ ДИСЦИПЛИНЫ**

1) Рекомендуемая литература

*а) основная литература:*

1. Информационные технологии в профессиональной деятельности : учеб. пособие / Е.Л. Федотова. — М. : ИД «ФОРУМ» : ИНФРА-М, 2018. — 367 с. — (Среднее профессиональное образование). – Режим доступа : http://znanium.com/go.php?id=944899

2.Информационные технологии управления проектами: Учебное пособие / Н.М. Светлов, Г.Н. Светлова. - 2-e изд., перераб. и доп. - М.: НИЦ Инфра-М, 2012. - 232 с.: 60x90 1/16. - (Высшее образование). – Режим доступа : <http://znanium.com/go.php?id=429103>

1. Информационные технологии: Учебное пособие / Е.Л. Румянцева, В.В. Слюсарь; Под ред. Л.Г. Гагариной. - М.: ИД ФОРУМ: НИЦ Инфра-М, 2013. - 256 с. – Режим доступа: http://znanium.com/go.php?id=392410

б) дополнительная литература:

1.Бурняшов Б.А. Информационные технологии в профессиональной деятельности [Электронный ресурс] : практикум для студентов-бакалавров, обучающихся по направлению подготовки «Экономика» / Б.А. Бурняшов. — Краснодар, Саратов: Южный институт менеджмента, Ай Пи Эр Медиа, 2017. — 40 c. – Режим доступа : <http://www.iprbookshop.ru/67213.html>

2.Кобелев, О.А. Электронная коммерция: Учебное пособие [Электронный ресурс] : учеб. пособие — Москва : Дашков и К, 2017. — 684 с. — Режим доступа: https://e.lanbook.com/book/93389

3.Пахомова Н.А. Информационные технологии в менеджменте [Электронный ресурс] : учебно-методическое пособие / Н.А. Пахомова. — Саратов: Ай Пи Эр Медиа, 2018. — 93 c. – Режим доступа : http://www.iprbookshop.ru/70765.html

# 2) Программное обеспечение

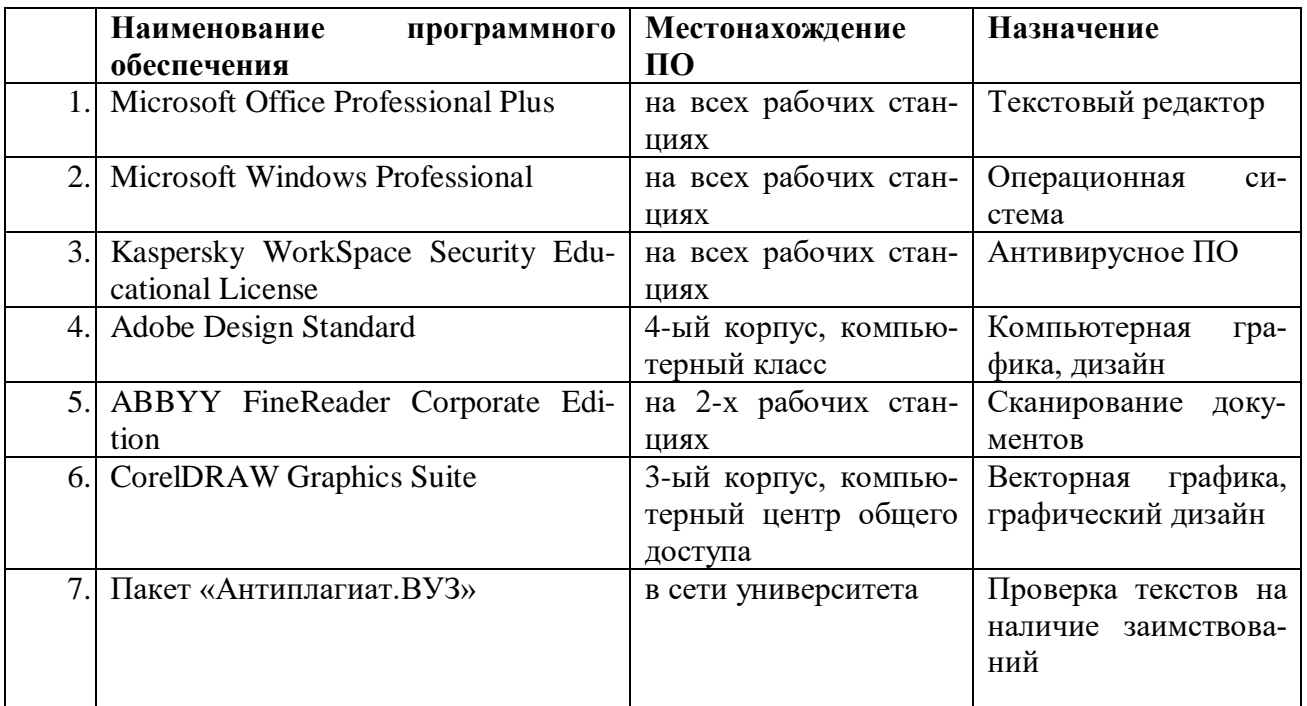

*а) Лицензионное программное обеспечение*

*б) свободно распространяемое программное обеспечение*

qScreenshot, HotShots – программы для снятия скриншотов.

The Timeline Project – программа-планировщик.

GimPhoto – Редактор фотографий, который базируется на GIMP. Поддерживаются плагины Photoshop (8bf).

Kompozer / Композер – WYSIWYG-редактор для документов формата HTML. Программа предназначена для редактирования и создания веб-страничек. Позволяет использовать всевозможные стили CSS. Включает лучшие функции большинства актуальных редакторов для страничек сайтов по типу DreamWeaver. При этом разработчики не забыли о значимости простоты в эксплуатации подобных инструментов.

eBook Maestro: универсальный компилятор электронных книг

Adobe Digital Editions 2.0 - программа для чтения и тестирования электронных книг в aормате epub/

Сalibre - конвертор электронных книг.

Sigi – конвертор электронных книг

*3) Современные профессиональные базы данных и информационные справочные системы*

- 1. Сервер информационно-методического обеспечения учебного процесса –
- 2. <http://edc.tversu.ru/>
- 3. Научная библиотека ТвГУ<http://library.tversu.ru/>

4. Сервер доступа к модульной объектно-ориентированной динамической учебной среде Mooble - <http://moodle.tversu.ru/>

5. Сервер обеспечения дистанционного обучения и проведения Web- конференций

- 6. Mirapolis Virtual Room <http://mvr.tversu.ru/mvr/>
- 7. Репозиторий научных публикаций ТвГУ <http://eprints.tversu.ru/>
- 8. Научная электронная библиотека <https://elibrary.ru/>
- 9. Информационная система «Единое окно доступа к образовательным ресурсам» - <http://window.edu.ru/>
	- 1. Онлайн-сервисы для электронных книг
	- ridero (от итал. «я смеюсь»)<https://ridero.ru/#tour>
	- UnderPage: [http://underpage.com/ru/about\\_red.html](http://underpage.com/ru/about_red.html)
	- 2. Онлайн-сервисы для создания каталогов:
	- <http://www.mybusinesscatalog.com/rus/>
	- <http://flippingbook.com/ru/online-digital-catalog/>
	- 3. Онлайн-сервисы для сайтов:
	- <http://ru.wix.com/>
	- [http://nethouse.ru](http://nethouse.ru/)
	- [http://faq.ucoz.ru](http://faq.ucoz.ru/)
	- [http://umi.ru](http://umi.ru/)
	- <http://www.a5.ru/promo/state/>
	- http://onservis.ru

*в) перечень ресурсов информационно-телекоммуникационной сети «Интернет», необходимых для освоения дисциплины*

- 1. Электронная библиотека Московского государственного университета печати. – URL: [http://www.hi-edu.ru/abc\\_courses.html:](http://www.hi-edu.ru/abc_courses.html)
- 2. Вартанян С.П. Оптоэлектронные приборы и устройства в полиграфии. URL: <http://www.hi-edu.ru/e-books2/xbook138/01/index.html>
- 3. Иванько А.Ф.Структура и архитектура микропроцессоров современных персональных электронных вычислительных машин. – URL: [http://www.hi-edu.ru/e](http://www.hi-edu.ru/e-books2/xbook112/01/index.html)[books2/xbook112/01/index.html](http://www.hi-edu.ru/e-books2/xbook112/01/index.html)
- 4. Могинов Р.Г.Основы машинной графики и САПР. URL: [http://www.hi](http://www.hi-edu.ru/e-books2/xbook110/01/index.html)[edu.ru/e-books2/xbook110/01/index.html](http://www.hi-edu.ru/e-books2/xbook110/01/index.html)
- 5. КомпьюАрт. URL:<http://www.compuart.ru/>
- 6. КомпьютерПресс. URL:<http://compress.ru/about.aspx>
- **7.** КомпьюТерра. URL: [http://www.computerra.ru](http://www.computerra.ru/)

# **VI. МЕТОДИЧЕСКИЕ МАТЕРИАЛЫ ДЛЯ ОБУЧАЮЩИХСЯ ПО ОСВОЕ-НИЮ ДИСЦИПЛИНЫ**

#### **Программа зачета**

- 1. Информация, ее передача, преобразование, хранение.
- 2. Докомпьютерные способы работы с информацией.
- 3. Информация в современном мире. Информационные потоки.
- 4. Понятие информационного пространства и информационной культуры.
- 5. Рынок информационных технологий.
- 6. Ближайшие перспективы развития ИТ в области книжного дела.
- 7. Информационные потоки в организациях по профилю подготовки.
- 8. Компьютер как инструмент для работы с информацией.
- 9. Понятие базы данных (БД). Распределенные БД. Реляционные БД.
- 10. Понятие информационной системы. Экспертные системы.
- 11. Искусственный интеллект.
- 12. Понятие о сетевых операционных системах.
- 13. Глобальные сети. Сеть Интернет и ее функции.
- 14. Информационно-поисковые системы. Поиски и сбор профессиональной информации.
- 15. Продажа и абонементное обслуживание в сети Интернет.
- 16. Понятие компьютерного рабочего места, его типовой состав. Аппаратное и программное обеспечение рабочего места.
- 17. Понятие об аппаратном и программном обеспечении выпуска различных видов оригинала-макета.
- 18. Понятие о цифровой печати и ее разновидностях.
- 19. Тенденция к слиянию издательской и полиграфической стадий книжного дела.
- 20. Типовые решения для малых организаций. Кооперация.

#### **Программа экзамена**

- 1. Технологии распознавания речи. Принципы распознавания речи.
- 2. Классификация систем распознавания речи.
- 3. Практическое применение систем распознавания речи. Программные продукты.
- 4. Технология работы систем автоматизированного (машинного) перевода текста.
- 5. Фразеологический машинный перевод.
- 6. Виды словарей в системах машинного перевода.
- 7. Отечественные системы машинного перевода.
- 8. Системы оптического распознавания символов: понятие, функции, история вопроса.
- 9. Основные методы оптического распознавания символов.
- 10. Принципы целостности, целенаправленности, адаптивности при оптическом распознавании символов.
- 11. Применение многоуровневого анализа документа при оптическом распознавании символов.
- 12. Классификаторы распознавания символов.
- 13. Информационные технологии в полиграфии: основные тенденции развития.
- 14. Эволюция допечатных процессов в полиграфии в свете развития информационных технологий.
- 15. Стратегии внедрения новых технологий в полиграфическое производство, характеристики новых информационных технологий, принципы внедрения систем автоматизации допечатных процессов.
- 16. Способы построения технологического процесса в полиграфии, преимущества использования автоматизированных комплексов в полиграфии.
- 17. Основы работы с цифровыми шрифтами. Системы описания шрифтов ParaType, IBM, PANOSE, MS Windows
- 18. Технология векторных шрифтов PostScript Type 1.
- 19. Технология векторных шрифтов True Type, Open Type.
- 20. Общие сведения о графических формата. Комплексные форматы: DjVu, CGM, AI, EPS, PDF
- 21. Векторная графика, форматы SVG, SVGZ, WMF, EMF, CDR, CMX, XAR, ILL
- 22. Растровая графика, форматы GIF, JPEG, JPEG 2000, PNG, BMP, TIFF, ECW, ICO, ILBM, MrSID, PSD, TGA, HD Photo и др.
- 23. Основы работы с цветом при подготовке публикации.
- 24. Цветовые модели CMYK, RGB, LAB, HSB.
- 25. Виды информационных угроз и способы защиты информации.
- 26. Организационные формы использования информационных технологий при обработке данных.
- 27. Требования к пользовательскому интерфейсу.
- 28. Типы пользовательского интерфейса. Стандарты пользовательского интерфейса ИТ.
- 29. Системы электронного документооборота. Групповая работа над электронными документами.
- 30. Основы алгоритмизации. Способы представления алгоритмов.
- 31. Формы представления информации. Информация в технических устройствах и системах.
- 32. Характеристика экономической информации и классификация экономических информационных систем.
- 33. Информационные технологии для обработки статистической информации.
- 34. Критерии эффективности применения информационных технологий. Общие подходы к оценке информационных технологий.
- 35. Средства оргтехники и полиграфии для копирования и тиражирования информации. Методы копирования и тиражирования информации. Средства обработки документов.
- 36. Библиотека как информационный центр. Отличие электронных библиотечных систем от электронных библиотек. Задачи электронных библиотечных систем.

## **VII. МАТЕРИАЛЬНО-ТЕХНИЧЕСКОЕ ОБЕСПЕЧЕНИЕ**

ПК, проектор, доступ к сети интернет, доступ к ЭБС, пакет программ Adobe Design Premium.

# **VIII. СВЕДЕНИЯ ОБ ОБНОВЛЕНИИ РАБОЧЕЙ ПРОГРАММЫ ДИСЦИ-ПЛИНЫ**

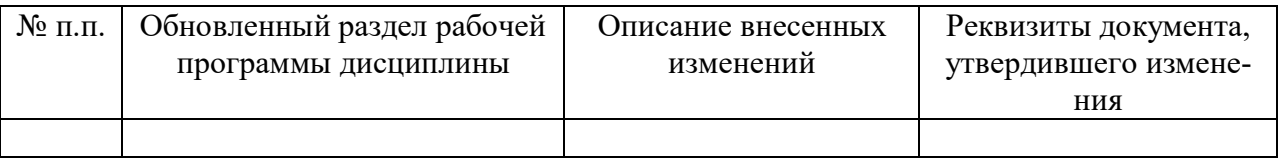

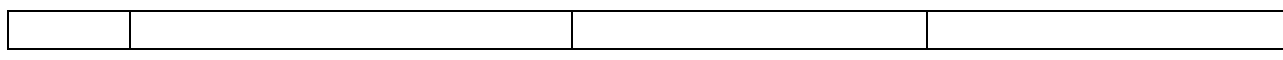